The book was found

## **Microsoft Office 2016: In Practice**

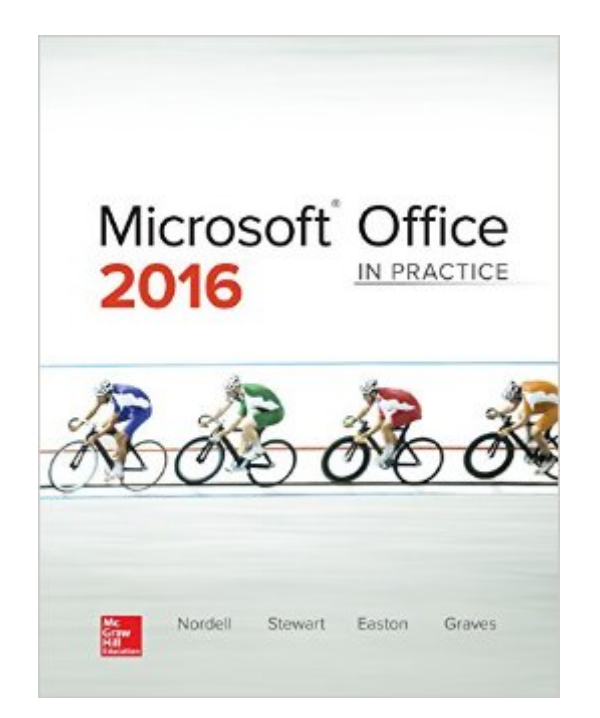

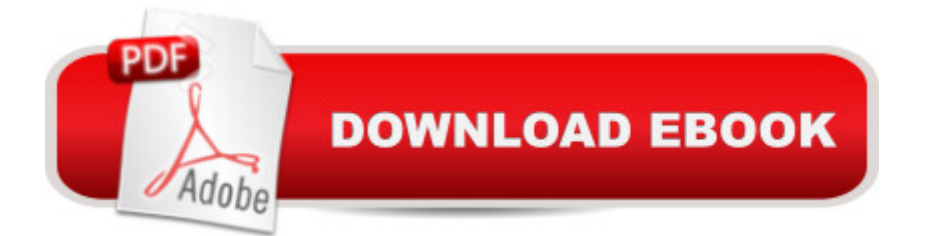

## **Synopsis**

Randy Nordell Microsoft® Office 2016: In PracticeTopic Instruction Practice! Microsoft® Office 2016: In Practice offers a fresh approach to teaching today's students Microsoft $\hat{A} \otimes$  Office skills by clearly introducing skills in a logical sequence: 1) Topic 2) Instruction and 3) Practice. Nordell's T.I.P.s approach builds a foundation for success by helping students practice what they learn and provides transferable skills that allow students to grasp critical thinking beyond the textbook assignment.In Practice seamlessly integrates with SIMnet Online McGraw-Hill Education's learning and assessment solution which has 1:1 content to help students practice and master computing concepts and Microsoft® Office skills. In Practice projects in SIMgrader allow students to practice their skills in a live Office application. Students receive immediate feedback upon completion of these auto-graded projects. The integration of In Practice with SIMnet helps to meet the diverse needs of students and accommodate individual learning styles.

## **Book Information**

File Size: 172332 KB Print Length: 1184 pages Publisher: McGraw-Hill Higher Education; 1 edition (January 4, 2016) Publication Date: January 4, 2016 Sold by:Â Digital Services LLC Language: English ASIN: B01GGMMFUS Text-to-Speech: Not enabled X-Ray: Not Enabled Word Wise: Not Enabled Lending: Not Enabled Enhanced Typesetting: Not Enabled Best Sellers Rank: #282,157 Paid in Kindle Store (See Top 100 Paid in Kindle Store) #156 in $\hat{A}$  Kindle Store > Kindle eBooks > Computers & Technology > Software > Business #257 in $\hat{A}$  Books > Computers & Technology > Software > Microsoft > Microsoft Office #507 in $\hat{A}$  Books > Computers & Technology > Business Technology > Software > Enterprise Applications

## **Customer Reviews**

The book was received very quickly and was in new condition. This product does NOT contain a SIMNet access code, though, so if you need that you'll need to purchase it separately. I mistakenly

again, I find that I was wrong. No point deducted from this purchase, as it is just as advertised. Download to continue reading...

Office 2016 For Beginners- The PERFECT Guide on Microsoft Office: Including Microsoft Excel [Microsoft PowerPoint Micros](http://overanswer.com/en-us/read-book/Q6kWb/microsoft-office-2016-in-practice.pdf?r=h6PcdeZP7TzHZYiu%2BrXRrYdIxaqwD1a1R1rAcwQ72DVNXrdQWXPoYj41KDUSKJDr)oft Word Microsoft Access and more! Your Office: Microsoft Office 2016 Volume 1 (Your Office for Office 2016 Series) Your Office: Microsoft Excel 2016 Comprehensive (Your Office for Office 2016 Series) Your Office: Microsoft Access 2016 Comprehensive (Your Office for Office 2016 Series) Programming Microsoft Office 365 (includes Current Book Service): Covers Microsoft Graph, Office 365 applications, SharePoint Add-ins, Office 365 Groups, and more (Developer Reference) Bundle: Illustrated Microsoft Office 365 & Office 2016: Introductory, Loose-leaf Version + SAM 365 & 2016 Assessments, Trainings, and Projects with 1 MindTap Reader Multi-Term Printed Access Card Bundle: Shelly Cashman Series Microsoft Office 365 & Office 2016: Introductory, Loose-leaf Version + SAM 365 & 2016 Assessments, Trainings, and ... MindTap Reader Multi-Term Printed Access Card Skills for Success with Microsoft Office 2016 Volume 1 (Skills for Success for Office 2016 Series) Exploring Microsoft Office Excel 2016 Comprehensive (Exploring for Office 2016 Series) Exploring Microsoft Office Access 2016 Comprehensive (Exploring for Office 2016 Series) GO! with Microsoft Office 2016 Getting Started (GO! for Office 2016 Series) Enhanced Microsoft Office 2013: Introductory (Microsoft Office 2013 Enhanced Editions) Shelly Cashman Series Microsoft Office 365 & Office 2016: Introductory, Loose-leaf Version Shelly Cashman Series Discovering Computers & Microsoft Office 365 & Office 2016: A Fundamental Combined Approach Shelly Cashman Series Microsoft Office 365 & Office 2016: Advanced, Loose-leaf Version Shelly Cashman Series Microsoft Office 365 & Office 2016: Advanced Shelly Cashman Series Microsoft Office 365 & Office 2016: Introductory Illustrated Microsoft Office 365 & Office 2016: Introductory, Loose-leaf Version (Illustrated Series) Your Office: Getting Started with Project Management (Your Office for Office 2013) How to Start a Family Office: Blueprints for setting up your single family office (Family Office Club Book Series 3)

<u>Dmca</u>